# POZNAŃ **SUPERCOMPUTING AND** NETWORKING **CENTER**

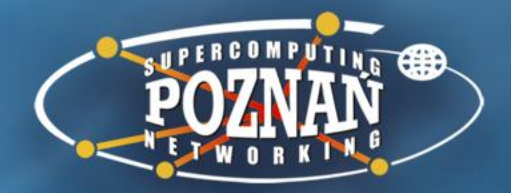

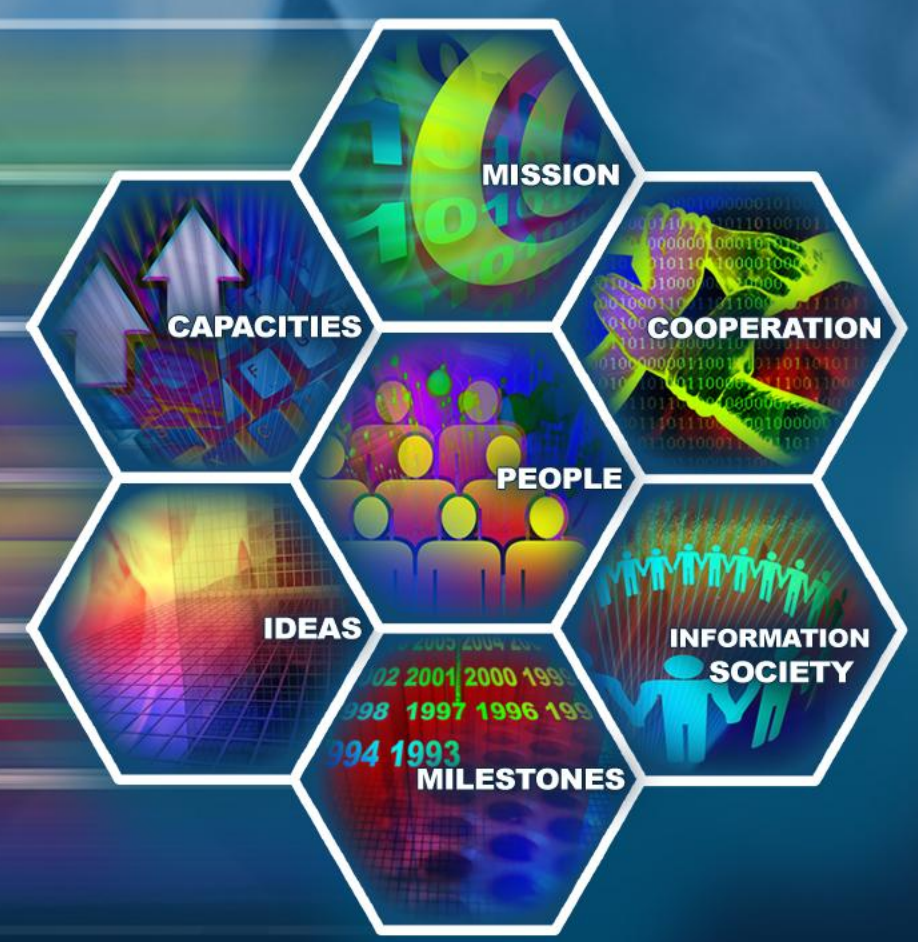

# POZNAŃ **SUPERCOMPUTING AND NETWORKING CENTER**

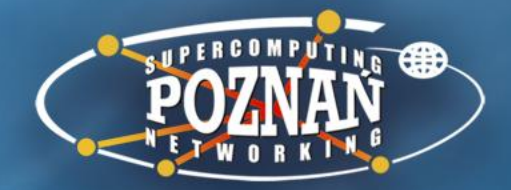

**ACCESS IT Plus – Training workshop in Veria (March '12) Session 3b: Usability testing and use monitoring**

Speaker: Marcin Werla (mwerla@man.poznan.pl)

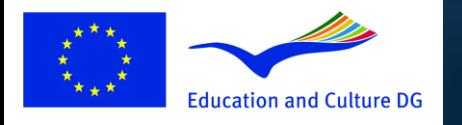

**Culture Programme** 

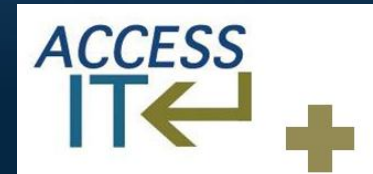

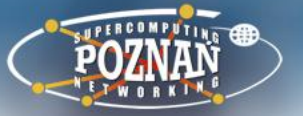

### **Basic definitions**

- Usability the ease with which people can employ a particular tool or other human-made object in order to achieve a particular goal
- Accessibility making websites usable by people of all abilities and disabilities - when sites are correctly designed, developed and edited, all users can have equal access to information and functionality

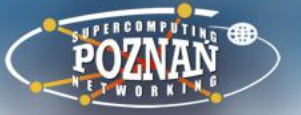

- In the context of a digital library the accessibility and usability should be evaluated in two areas
	- The digital library interface
		- What will be the user goal here?
	- The digital object interface
		- What will be the user goal here?

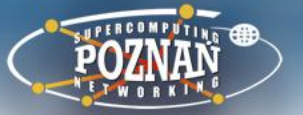

- The digital object interface depends on
	- The chosen format of digital objects
		- In fact it depends on viewer used to display the object
	- If the viewer is chosen by users, there is a chance that the user will know how to use it
	- If the viewer is chosen/recommended by digital library administrator, the administrator must take care about the usability and accessibility of this software – or at least have this in mind when looking for the software

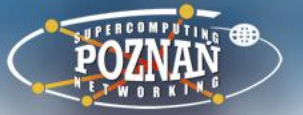

- The digital library interface depends on
	- The chosen digital library software (1)
	- The configuration of the software (2)
	- The modifications made in the software interface (3)
- If you will choose popular digital library software (1), there is a big chance that it will have quite usable interface
- But when you configure the software (2) and adapt its user interface for your needs (3) you should think about the usability and accessibility

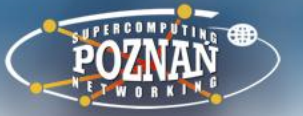

- You can look for public installations of this software to see the interface modifications done by other institutions
	- Such lists are often available on the website of the software
		- <http://dspace.org/whos-using-dspace/Repository-List.html>
		- http://dlibra.psnc.pl/biblioteki/
	- Compare at least few of such digital
		- Try to notice what has been changed, think why it was changed by administrators
		- Think what such change means from the end user point of view, is it helpful or not?
		- Try to select "best practices" from other digital libraries and use them in your own digital library interface

## Kujawsko-Pomorska Digital Library

- - \*

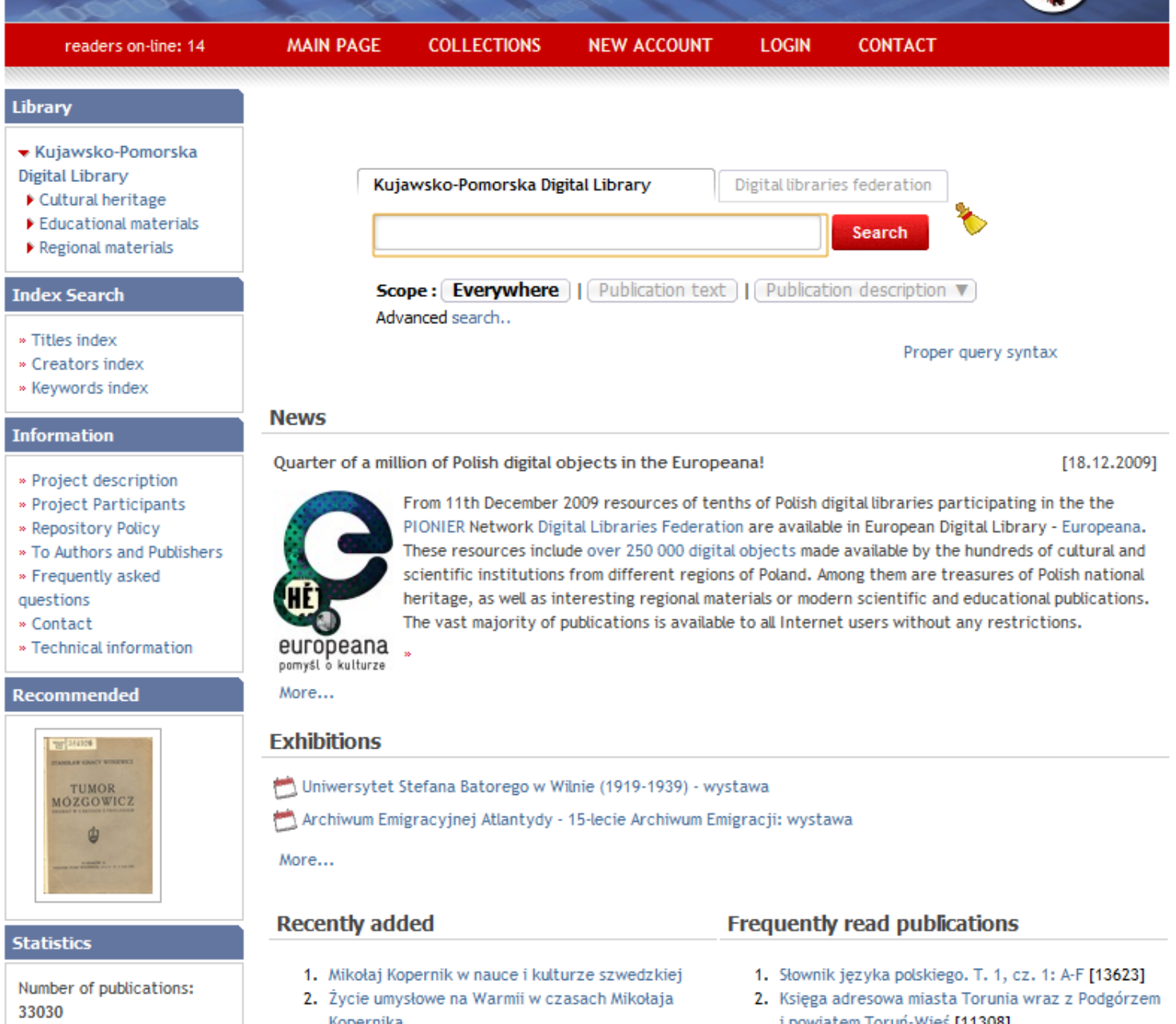

i nowiatem Toruń-Wieś [11308]

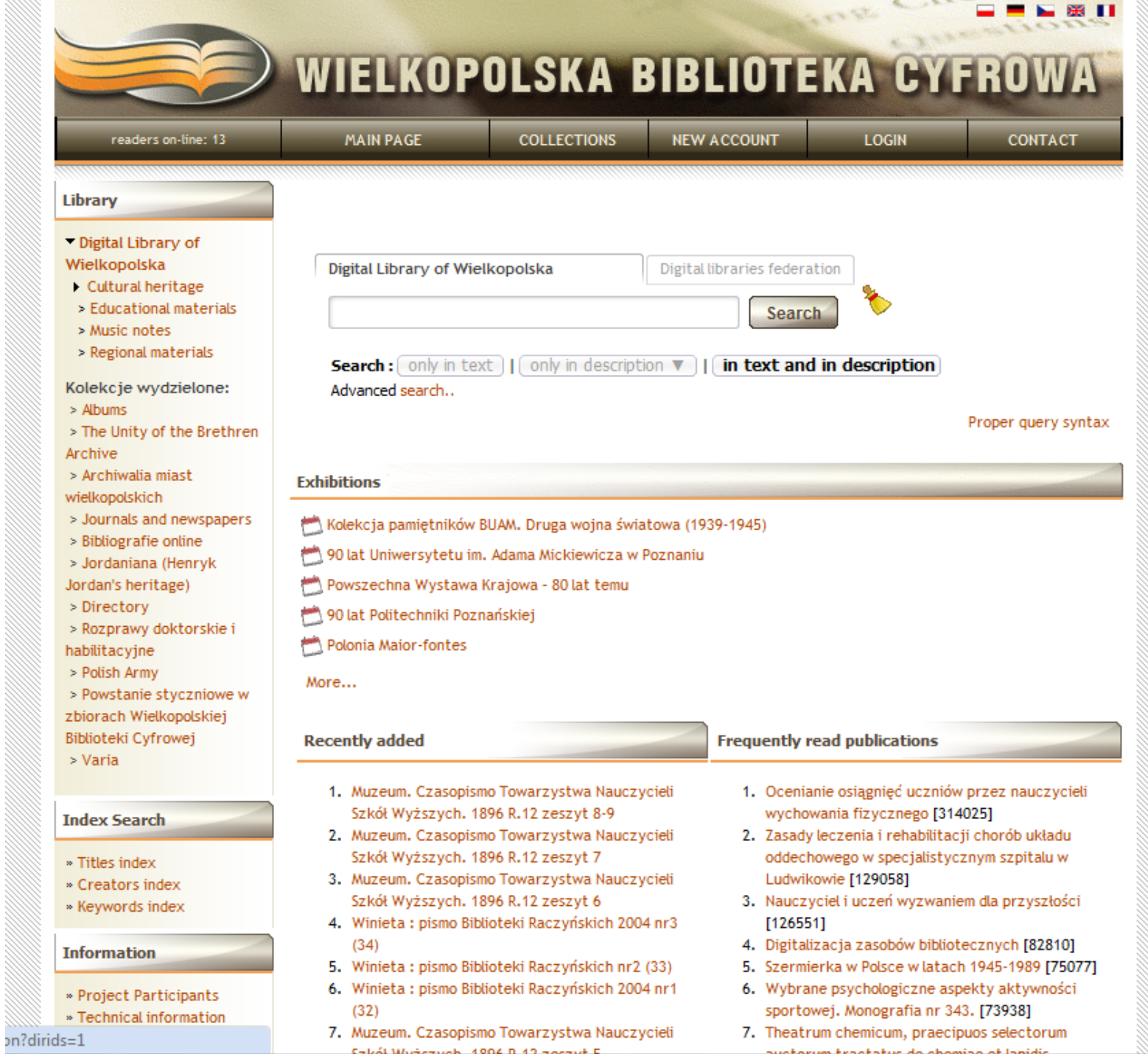

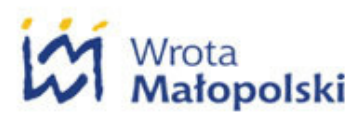

**Collections** 

**Index Search** 

**D** Titles index

**Q** Contact

Partnership

**Q** Creators index

⋒

## Małopolska Digital Library

Login **New account** WM > Małopolska Digital Library 음을 EN  $PL$ **Q** Archival resources **Mission RSS Channels Q** Cultural heritage RSS 2.0 25 last **D** Journals & newspapers Digital Library of Malopolska (MBC) collects and provides cultural heritage of publications Malopolska (books, periodicals, and documents), national culture heritage RSS 2.0 Planned <sup>1</sup> Regional materials resources maintained in libraries of Malopolska and publications issued by publications institutions and authors of the region. Selection includes educational resources, **Science & Education** RSS 2.0 News scientific publications as well as business and administrative information. MBC is common undertaking of local government of Malopolska, Regional Public Library in What is RSS feed? **D** Special collection Krakow, non-governmental organizations, commercial companies, publishers and the authors. **Statistics** Number of publications: 25064 Malopolska Digital Library Digital libraries federation Readers on-line: 73 Total number of users Search **D** Keywords index since Dec 1, 2006: 3215197 **Scope: Everywhere** | | Publication description  $\blacktriangledown$ Publication text Mostly viewed **Project informations Best rated** Advanced search... More... **D** Project description Proper query syntax **News Extras D** Planned publications **MBC in Europeana and WorldCat** dLibra digital libraries [19.12.2009] **B** Search plugin **Recommended** GAZETA **25** = **WorldCat** europeana More... **Exhibitions** Krakowski "Czas" 1848-1939 - cykl wystaw DIGITAL LIBRARY<br>FRAMEWORK **WYROK ILLSTRACH** [b] Reklama przełomu XIX i XX wieku - cykl wystaw **Worth to know** 羂

**D** Digital libraries in the

world

Wybór ilustracji z Kalendarza Krakowskiego Józefa Czecha

[1881-1917]

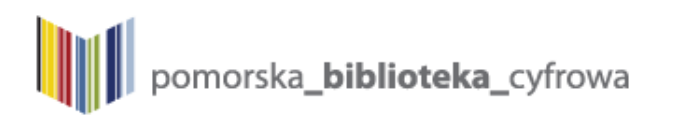

readers on-line: 4

371

Readers on-line: 4

**Total number of users** 

 $\ddot{z}$  and  $\ddot{z}$  and  $\ddot{z}$  and  $\ddot{z}$ 

Main page

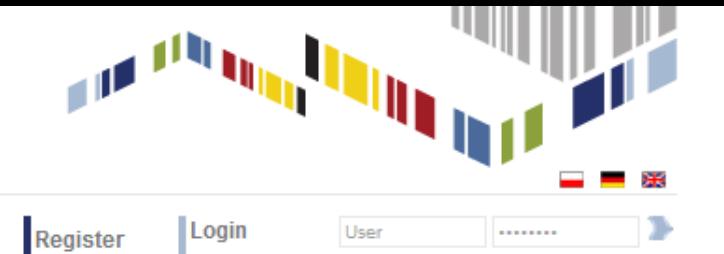

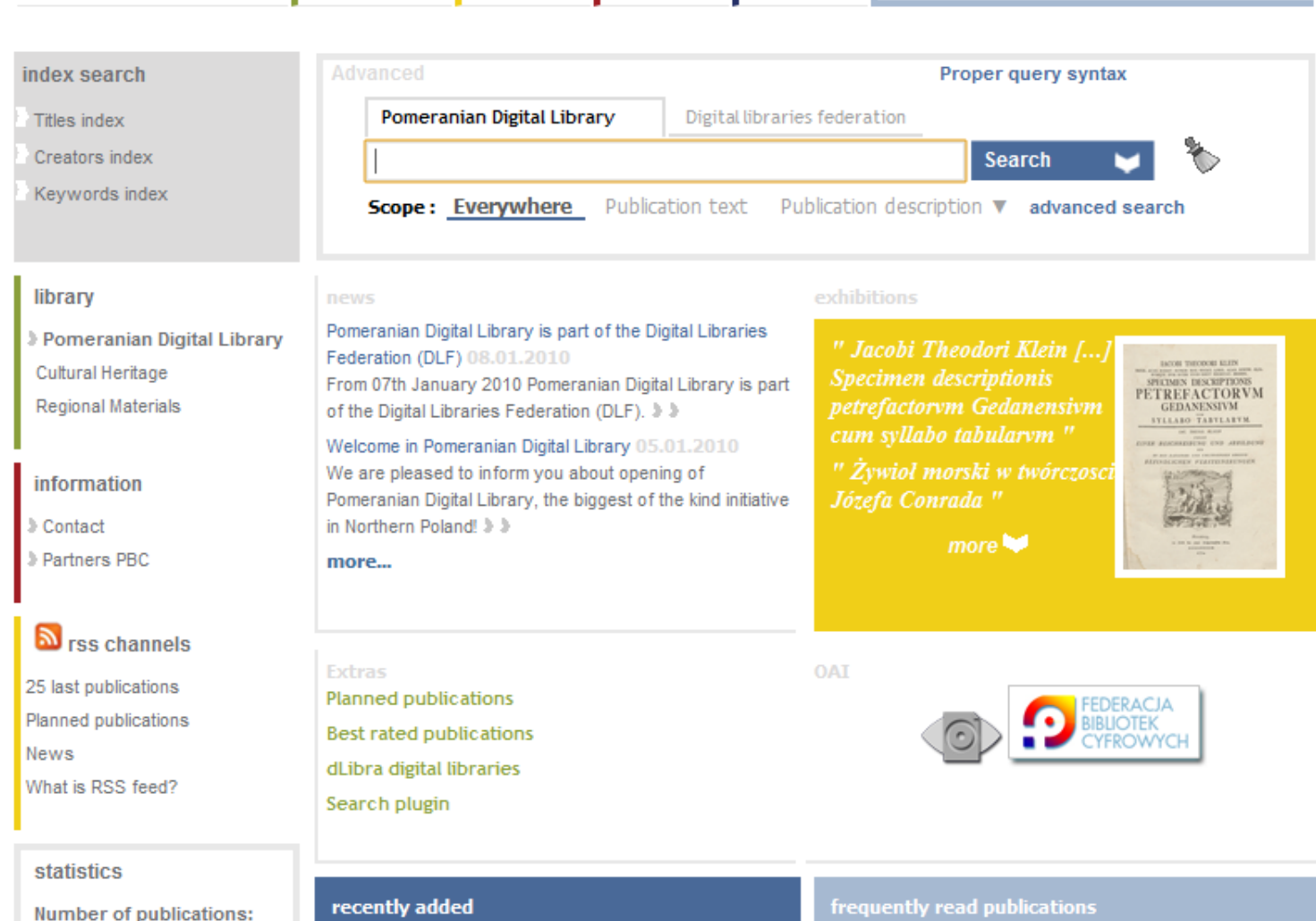

Collections Contact

1. Avertissement der General-Lotto-Direction in Danzig

- 2. Ustawy kościelne ktore z modlitwami i hystoryą o męce drogiego zbawiciela przydanymi, będą w Krolestwie Pruskim zwyczajnie używane
- 1. Stary Gdańsk i historya jego sztuki [241]
- 
- 
- 4. Album von Danzig [114]
- 5. Słowianie Zachodni na Bałtyku (891)

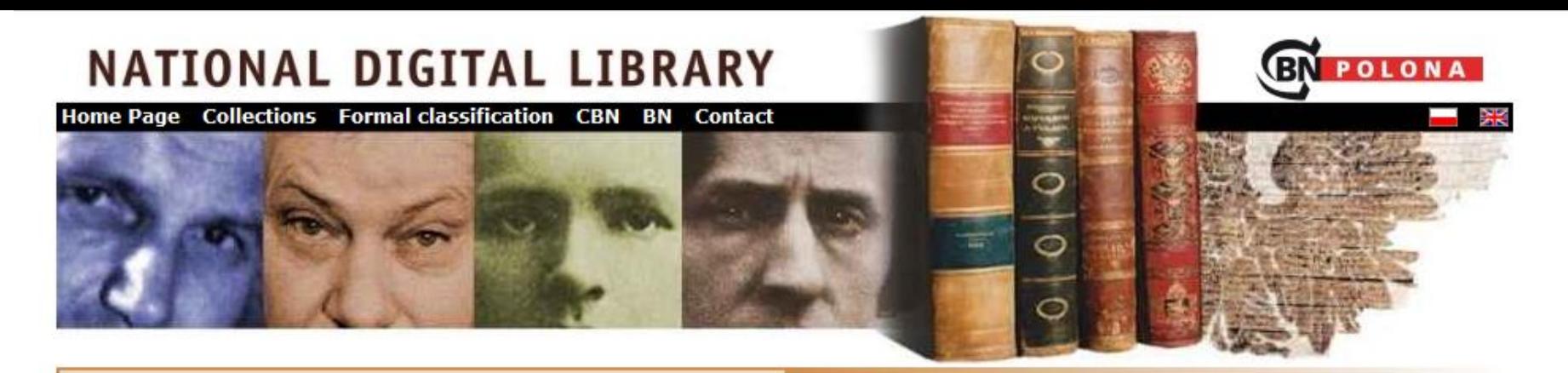

### Publication description

Search other libraries Advanced search

#### One of the interesting publications ...

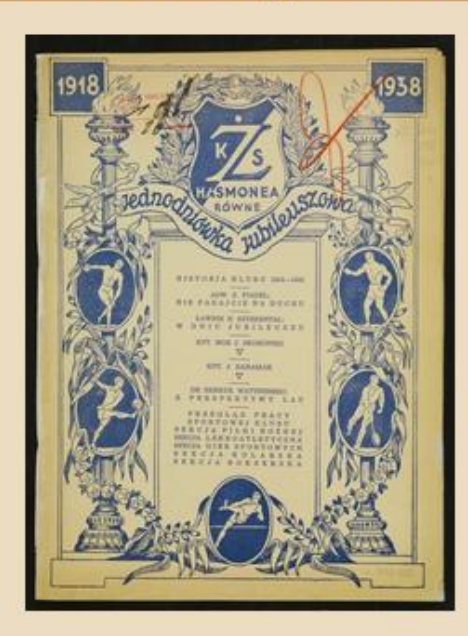

#### ▶ Formal classification

- \* Books
- **\* Early printed books**
- · Ephemera

#### **Frequently viewed publications:**

- Psałterz floriański [26179]  $1.$
- Cosmographia Claudii Ptolomaei Alexandrini [18989] 2.
- ABC Nowiny Codzienne. 1939, nr 253 (1 września) [17679] 3.
- Kazania świętokrzyskie [14516] 4.
- Polesie (1928) [12603] 5.
- Kartki z pamiętników [9111] 6.
- 7. Konrad Wallenrod : powieść historyczna z dziejów litewskich i pruskich [8382]
- 8. Sonety Adama Mickiewicza [8368]
- 9. Korona polska przy złotey wolnosci starożytnemi rycerstwa polskiego y Wielkiego Xięstwa Litewskiego kleynotami ... ozdobiona ... podana przez X. Kaspra Niesieckiego ... T. 3 [8268]
- 10. ABC Nowiny Codzienne. 1939, nr 254 (2 września ) [8102]

#### ▶ Collections

- \* "Demons" by Grzegorz Moryciński
- **\* Adam Mickiewicz**
- . Children's and youth literature

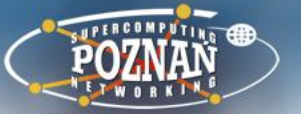

- How to evaluate the usability of the interface?
	- Directly asking the users
		- Survey
		- Laboratory tests
			- Eye tracking systems
			- Hallway testing
	- Indirectly without the users knowledge
		- Data from web browser
		- Data from web server

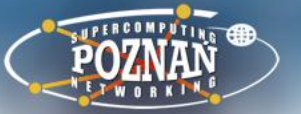

- How to evaluate the usability of the interface?
	- **Directly** asking the users
		- Survey
		- Laboratory tests
			- Eye tracking systems
			- Hallway testing
	- Indirectly without the users knowledge
		- Data from web browser
		- Data from web server

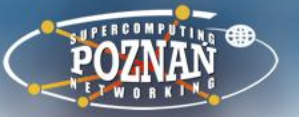

- Survey
	- Can be placed in some visible part of the digital library main page
	- Should be as short as possible
	- Should be as simple as possible
	- Should have limited number of open questions
		- It is faster to click an answer than to write your own
		- It is much easier to do the statistical analysis of responses to closed questions
	- Questions must be short, polite and well prepared to not cause any doubts in responders
	- Questions must be prepared together with the way the responses will be analysed

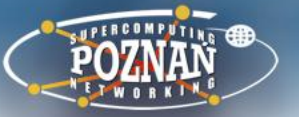

- Survey
	- It makes sense to prepare a survey, when you will be able to get some significant number of responses
	- If you are just starting with the digital library, you will probably have to wait a little bit before the number of users will be big enough to use the survey

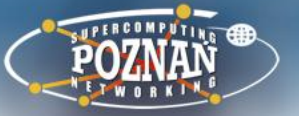

- Laboratory tests eye tracking systems
	- Users participating in tests are asked to perform specific tasks on the website
	- They wear special hardware on their head which tracks movement of their eyes
	- The movement of eyes is recorded together with the things that are visible on the screen
	- Analysis of these recordings are the basis for the usability result
	- It should be done by specialised staff and may be expensive

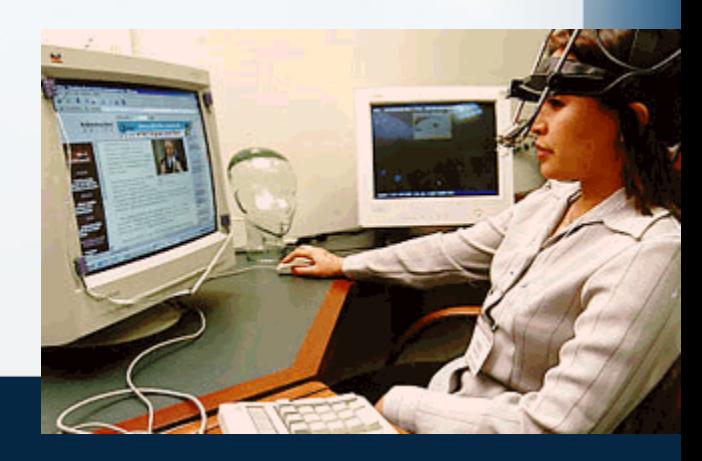

### Web Images Groups Weys 2200727

 $2087$ 

### Results 1 - 10 of about 676,000 for "digital camera" cheapest. (0.36 seconds)

### Web

ces, tax; shipping, store rating 22 dd product reviews.

pus cheap digital camera review cheap .. 83 a CrSee Mini Digital Camera for \$19.99. Available: \$10<br>|Crass="08"| 200 a 319 207 apest cam2088 Buy co First \$150 o2066n Spapu bx w.techbarg2093

#### Mtar Digital C209era - Ulateo ital camera

cameras uk anzmier digital camera, discount digital cameras digital cameras viewed cheapest gespecode<br>gitalcarreras: kelkod CM & Java al can D& cheapest wivicant ... **108** - Feb 15, 2005 ached - Similar pages

Vakumo Digital Camera – Cheapest digital cameras<br>
.... panasonic led ty}, 200 morse more cameras and cheapest panasonic fz20 cameras , yakumo 2071<br>
32 nega ima 039: X akumo (Ays al camera), yakumo uk , cheapest so memory

#### More resul kelkoo.co.uk

Best Deals on Didital Cameras and Accessor 20612020202 Cameras ... personal retail service combined with discount prices on all photographic & digital camera equochent. Our prices are amongst the cheapest that you will find on ... www.bristolcameras.co.uk/ - 34k - Feb 15, 2005 - 34ths/ - 34ths/ - 2063

### Cheaps at Digital Cameras and the brash-uji S3

2057.2060.2061.2065.2067.2069.2075.2078.2081.2089.2087.2089.2094.2101.2103.2104

ww.jet-web.co.uk/ch<sub>2072</sub>estdigitalcameras.htm - 15k - Cached - Similar pages

2071Leapest colour LCD digitos4 amer2<sup>064</sup>bigchina.com<br>Cheapest colour LCD digital camera .... Product Description, Cheapest digital camera<br>2066,2072,2086,2091,0.3 maga.jprol2082 1.3 maga pinsi interpelsable ...

### Dealslist - Cheapest computer and boossigital cameras deals Deals List: Canon Pows 164ot SD110 digital camera + 2077<br>2070,2097, Deals List: Nikon Coolpix 5400 5.1 MP Digital Camera w/ 4x Optical Zoom. w dealslist com/ - 101k - Cached - Similar pages

<sub>206</sub> to apest digital tzos4 r<sub>2068</sub>nfoJour search

Cheapest digital camera. Search results for "Cheapest digital camera". 1: Buy cheap noon noon from Dell ... 10. Chea 2002 Jigital camera - compare prices. ...

Sponsored Link

#### **Sponsored Links**

# In Stock

#### **Cheaper Prices at Calibex** Find the best prices and deals. Compare products, shops and reviews www.Calibex.com

#### **Digital Cameras - Save** Save on Cameras, Accessories & More Find the Lowest Price - Smarter.com www.smarter.com

#### 2059 Free Digital Cameras Canon, Kodak, Nikon cameras free! Free w/ offer signup. 18+ only. 2087 freegiftworld.com

**Digital Cameras Compare Prices on Digital Cameras** Read Reviews & Shop at Pricegrabber

### www.pricegrabber.com

**STRAIT SEMITIVE & MONEY OF** Factory Refurbished Cameras -Direct From Kodak, Nikon, HP & More www.refurbdepot.com

Unbiased pro and owner reviews plus 100s of merchant quotes on cameras! www.digitalcamera-hq.com

#### Casio Digital Camera

Find a Great Deal - Compare Prices & Read Reviews from 100s of Stores www.ShopCartUSA.com

More Sponsored Links

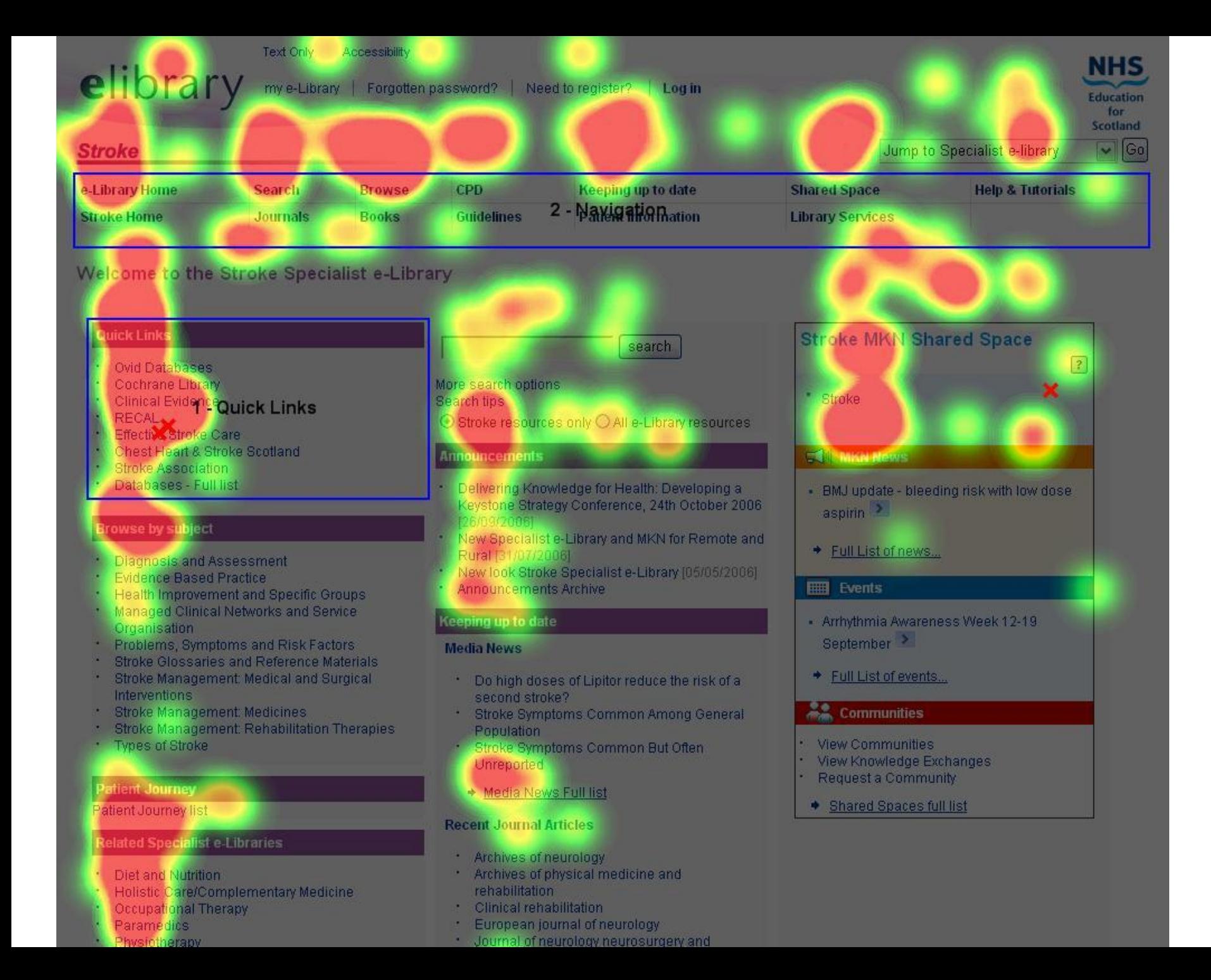

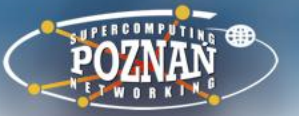

- Laboratory tests hallway testing
	- You take few persons "from the hallway" and ask them to perform some tasks in your system
	- You must ensure users that any problems they will have with performing the task are not their problems, but the problems with the system design
	- You observe people when they are navigating through your website
	- You ask them to speak loudly what they are thinking (even if it will be not nice for you ;-)
	- Instead of the expensive hardware you may use the video camera to record the screen and the voice

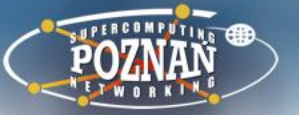

### **The digital library interface**

- Laboratory tests hallway testing
	- The persons selected for test should be not the regular users of the tested system
	- The results analysis can be for example done by digital library administrators – it is not complicated, especially if users are speaking loudly about their thoughts
	- According to Jacob Nielsen, a web usability expert

How many?

### FIVE

different testers should be able to find 85% of usability problems

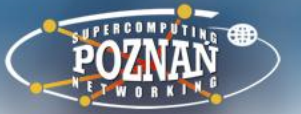

### **The digital library interface**

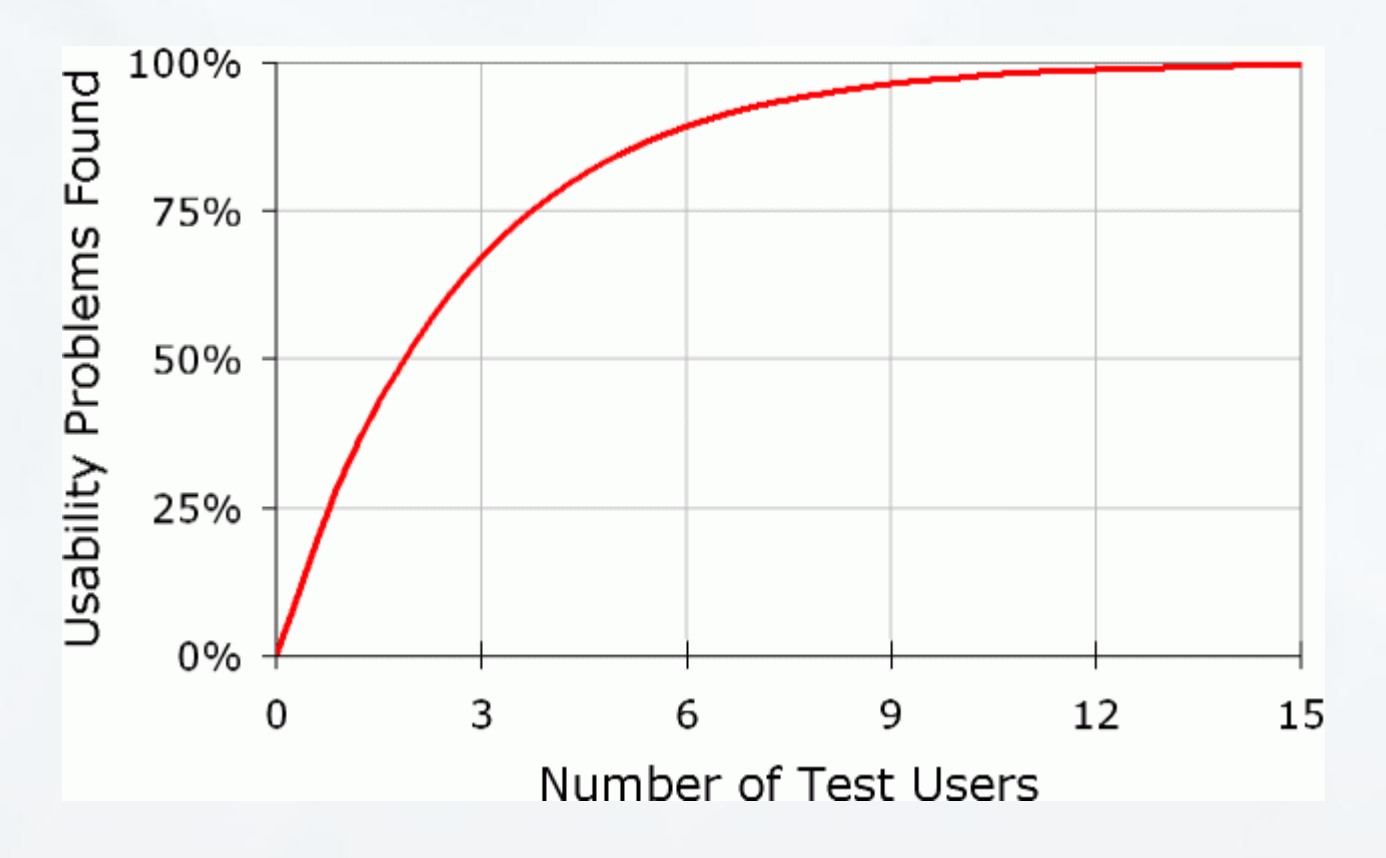

<http://www.useit.com/alertbox/20000319.html>

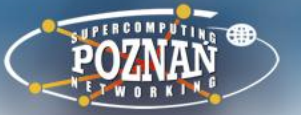

- Some general remarks about interface design which are very useful and will for sure appear in your tests
	- User has a task to perform, he/she will **not** be
		- analysing how your digital library software works
		- reading manual for this software
		- reading... anything (like questions, confirmations, tips etc.)
		- trying to find optimal solution, he/she will just choose the first found probably matching option

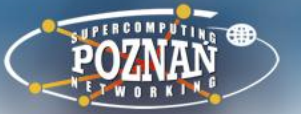

- How to evaluate the usability of the interface?
	- Directly asking the users
		- Survey
		- Laboratory tests
			- Eye tracking systems
			- Hallway testing
	- **Indirectly** without the users knowledge
		- Data from web browser
		- Data from web server

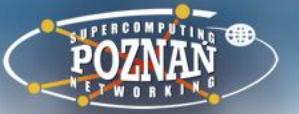

- Data from web browser
	- Just use Google Analytics
		- Gives very good reports
		- Requires to add Google code to each website of your digital library which has to be monitored by Analytics
			- Because of this it is not suitable for digital objects you cannot add Google code to your digital objects
		- <http://www.google.com/analytics/>

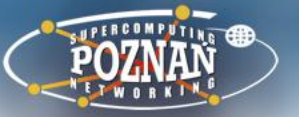

- Data from web server
	- Access to everything that we get via web browser is logged in the web server
	- In most cases it is a simple text file in which each line records information about each user request

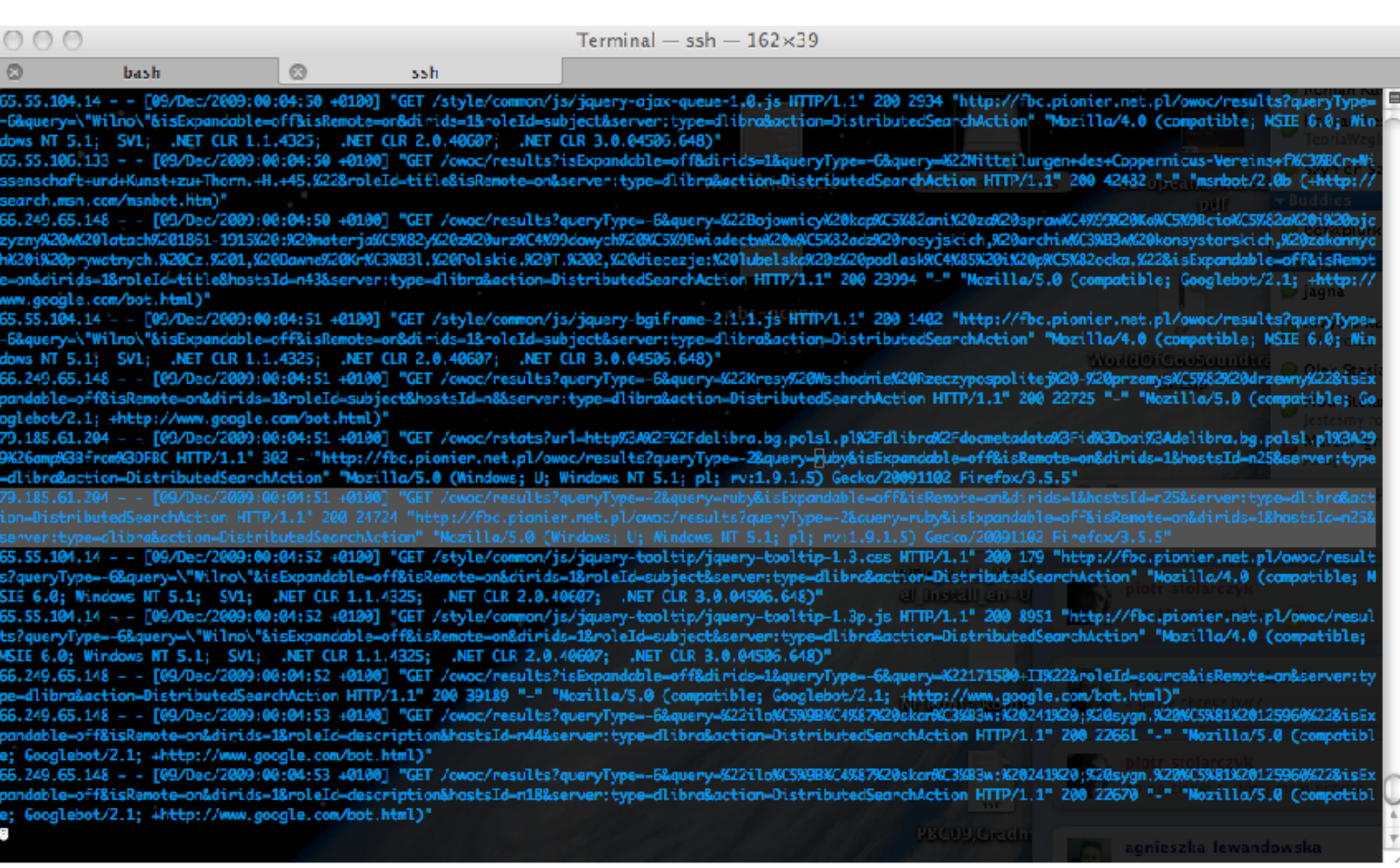

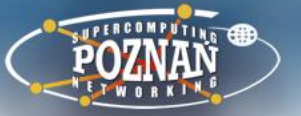

- Data from web server
	- Such data can be analysed with free software like AWStats or Webalizer

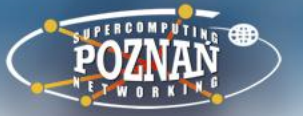

### **Usability vs learnability**

- Not every part of interface can be designed for a user who is not willing to read or analyse the features
	- Advanced tasks may require advanced interfaces
	- The user who has to perform such advanced task will probably spent more time to analyse the possibilities
	- In such case the interface should be designed to be easy to learn
		- You can read more about this for example here:
			- [http://www.tnl.net/blog/2003/06/17/usability-101](http://www.tnl.net/blog/2003/06/17/usability-101-learnability/) [learnability/](http://www.tnl.net/blog/2003/06/17/usability-101-learnability/)

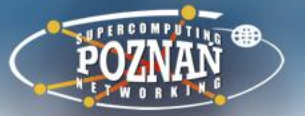

### **Accessibility**

- There are several crucial elements for accessibility
	- The availability of textual information
		- To be able to present the information in the way which is the best for particular user
			- With large font
			- With increased contrast
			- With text-to-speech tools
			- ...
	- The good internal structuring of the website (in HTML code)
		- To enable navigation with other tools than mouse

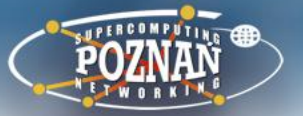

### **Accessibility**

- Source of information
	- Web Accessibility Initiative
		- <http://www.w3.org/WAI/>
- Basic tools to check the accessibility
	- Web Accessibility Toolbar IE
		- <http://www.visionaustralia.org.au/info.aspx?page=614>
	- WAVE Toolbar Firefox
		- <http://wave.webaim.org/toolbar>

# POZNAŃ **SUPERCOMPUTING AND NETWORKING CENTER**

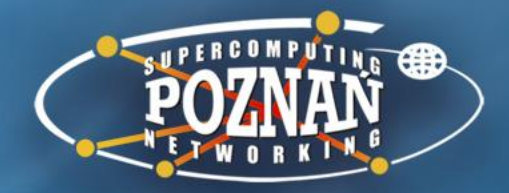

**End of session 3b: Usability testing and use monitoring**

Poznań Supercomputing and Networking Center affiliated to the Institute of Bioorganic Chemistry of the Polish Academy of Sciences, ul. Noskowskiego 12/14, 61-704 Poznań, POLAND, Office: phone center: (+48 61) 858-20-00, fax: (+48 61) 852-59-54, e-mail: office@man.poznan.pl, http://www.man.poznan.pl